## ਪਤਲੀਆਂ ਟਿਊਬਾਂ ਨੂੰ ਪਾਉਣਾ ਅਤੇ ਹਟਾਉਣਾ

1. ਹੀਅਰਿੰਗ ਏਡ ਨੂੰ ਆਪਣੇ ਕੰਨ ਦੇ ਸਿਖਰ ਦੇ ਉੱਪਰੋ ਲਟਕਾ ਕੇ ਸ਼਼ੁਰੂ ਕਰੋ।

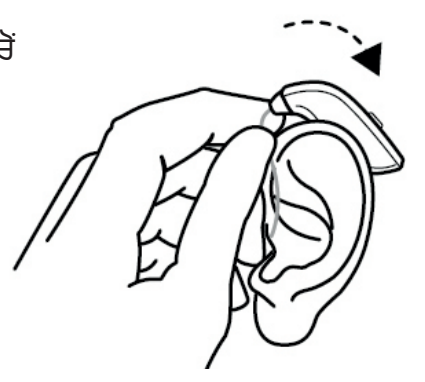

2. ਫਿਰ, ਟਿਊਬ ਨੂੰ ਓਥੇ ਫੜੋ ਜਿੱਥੇ ਇਹ ਝੁਕਦੀ ਹੈ ਅਤੇ ਹੌਲੀ-ਹੌਲੀ ਡੋਮ ਨੂੰ ਆਪਣੀ ਕੰਨ ਦੀ ਖਾਲੀ ਥਾਾਂ ਵਿੱਚ ਧੱਕੋ।

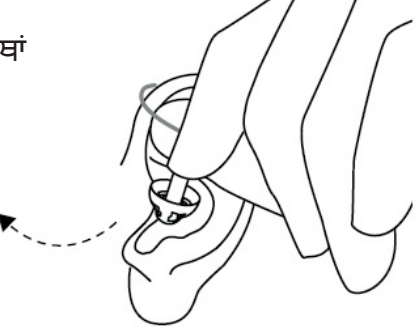

3. ਡੋਮ ਨੂੰ ਆਪਣੀ ਕੰਨ ਦੀ ਖਾਲੀ ਥਾਂ ਵਿੱਚ ਕਾਫ਼਼ੀ ਦੂਰ ਧੱਕੋ ਤਾਾਂ ਜੋ ਟਿਊਬ ਤੁਹਾਡੇ ਸਿਰ ਦੇ ਵਿਰੱਧ ਟਿੱਕ ਜਾਵੇ।

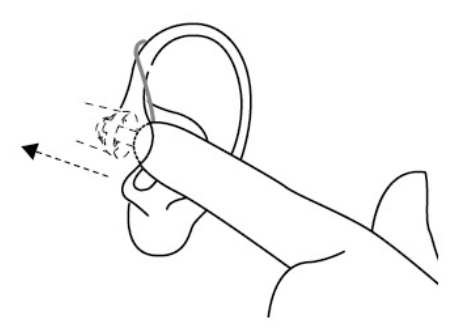

4. ਅੰਤ ਵਿੱਚ, ਹਰ ਇੱਕ ਟਿਊਬ 'ਤੇ ਇੱਕ ਰੀਟੇਨਸ਼ਨ ਕੇਬਲ ਹੁੰਦੀ ਹੈ ਜਿਸ ਨੂੰ ਤੁਹਾਡੇ ਕੰਨ ਦੇ ਕਟੋਰੇ ਵਿੱਚ ਰੱਖਿਆ ਜਾਣਾ ਚਾਹੀਦਾ ਹੈ।

danalogic GN

ਐਨ ਐਚ ਐਸ (NHS) ਲਈ ਸਹੀ ਚੋਣ

## ਐਨ ਐਚ ਐਸ (NHS) ਲਈ ਸਹੀ ਚੋਣ

UK 08.34 9.2022

## ਪਤਲੀਆਂ ਟਿਊਬਾਾਂ ਨੂੰ ਪਾਉਣਾ ਅਤੇ ਹਟਾਉਣਾ (ਜਾਰੀ)

5. ਹੀਅਰਿੰਗ ਏਡ ਨੂੰ ਹਟਾਉਣ ਲਈ, ਪਹਿਲਾਾਂ ਹੀਅਰਿੰਗ ਏਡ ਨੂੰ ਆਪਣੇ ਕਨਾਂ ਤੋਂ ਉੱਪਰ ਚੁੱਕੇ।

6. ਫਿਰ, ਟਿਊਬ ਨੂੰ ਓਥੇ ਫੜੋ ਜਿੱਥੇ ਇਹ ਝੁਕਦੀ ਹੈ ਅਤੇ ਹੌਲੀ-ਹੌਲੀ ਡੋਮ ਨੂੰ ਆਪਣੀ ਕੰਨ ਦੀ ਖਾਲੀ ਥਾਾਂ ਵਿੱਚੋੋਂ ਬਾਹਰ ਖਿੱਚੋ।

> ਹੋਰ ਸਹਾਇਤਾ ਲਈ, QR ਕੋਡ ਨੂੰ ਸਕੈਨ ਕਰੋ ਜਾਂ ਸਾਡੇ ਮਰੀਜ਼ ਸਹਾਇਤਾ ਪੋਰਟਲ 'ਤੇ ਜਾਓ: **danalogic.co.uk/patient-portal**

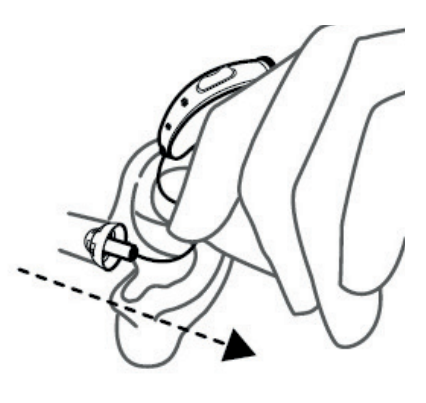

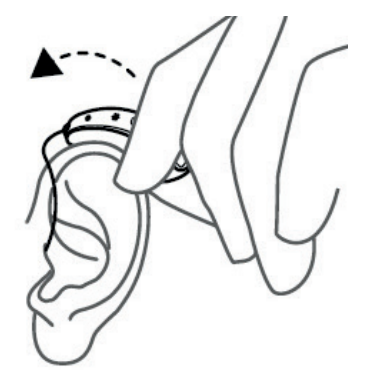

danalogic GN